# Package 'ruta'

March 18, 2019

<span id="page-0-0"></span>Title Implementation of Unsupervised Neural Architectures

Version 1.1.0

Description Implementation of several unsupervised neural networks, from building their architecture to their training and evaluation. Available networks are auto-encoders including their main variants: sparse, contractive, denoising, robust and variational, as described in Charte et al. (2018) <doi:10.1016/j.inffus.2017.12.007>.

License GPL  $(>= 3)$  | file LICENSE

URL <https://github.com/fdavidcl/ruta>

BugReports <https://github.com/fdavidcl/ruta/issues>

Depends  $R$  ( $>= 3.2$ )

**Imports** graphics  $(>= 3.2.3)$ , keras  $(>= 2.2.4)$ , purrr  $(>= 0.2.4)$ , R.utils ( $> = 2.7.0$ ), stats ( $> = 3.2.3$ ), utils

**Suggests** knitr, magrittr  $(>= 1.5)$ , rmarkdown, test that  $(>= 2.0.0)$ 

VignetteBuilder knitr

Encoding UTF-8

LazyData true

RoxygenNote 6.1.1

**SystemRequirements** Python  $(>= 2.7)$ ; keras <https://keras.io/ $> (= 2.1)$ 

NeedsCompilation no

Author David Charte [aut, cre] (<https://orcid.org/0000-0002-4830-9512>), Francisco Charte [aut] (<https://orcid.org/0000-0002-3083-8942>), Francisco Herrera [aut]

Maintainer David Charte <fdavidcl@ugr.es>

Repository CRAN

Date/Publication 2019-03-18 13:10:02 UTC

# R topics documented:

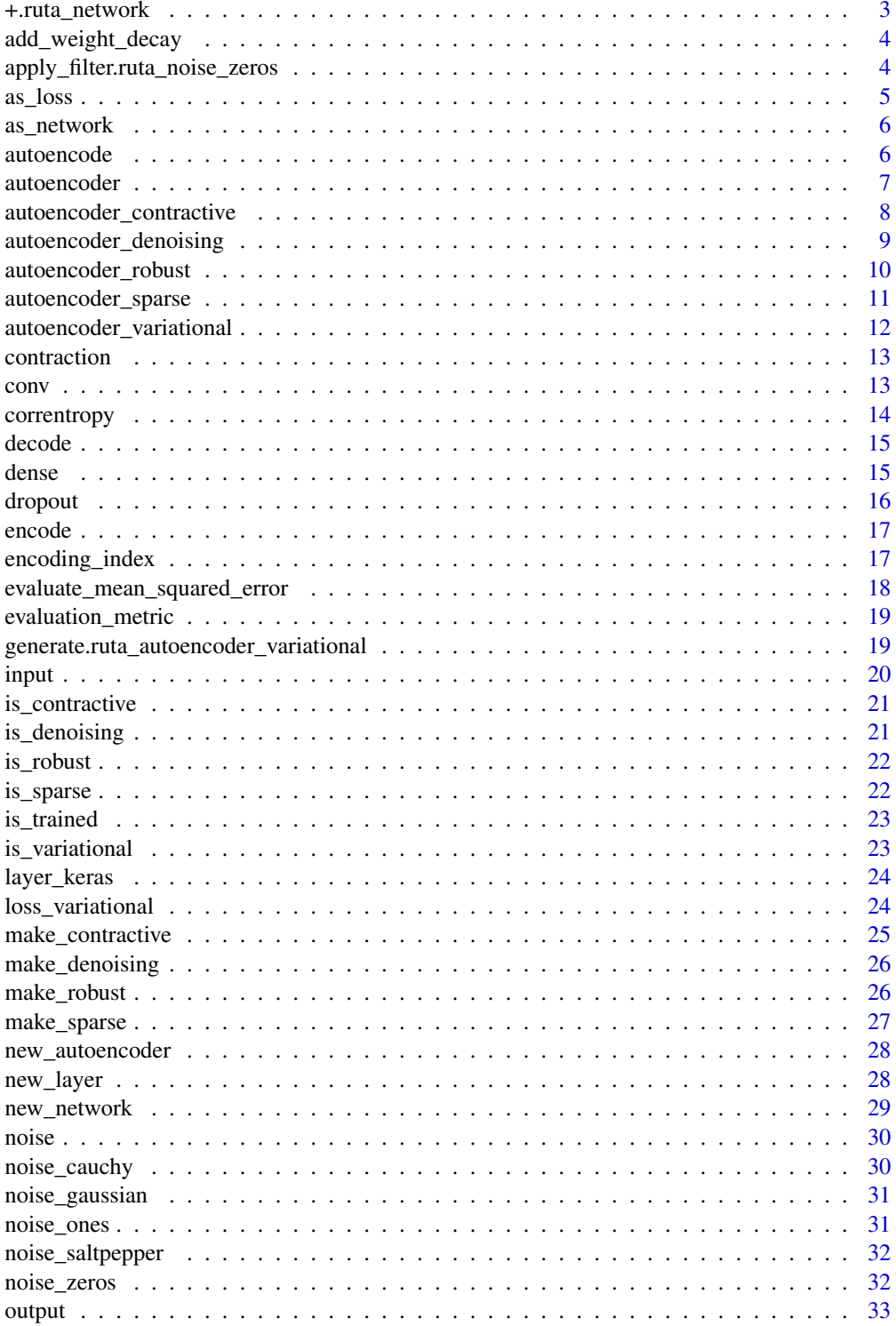

<span id="page-2-0"></span>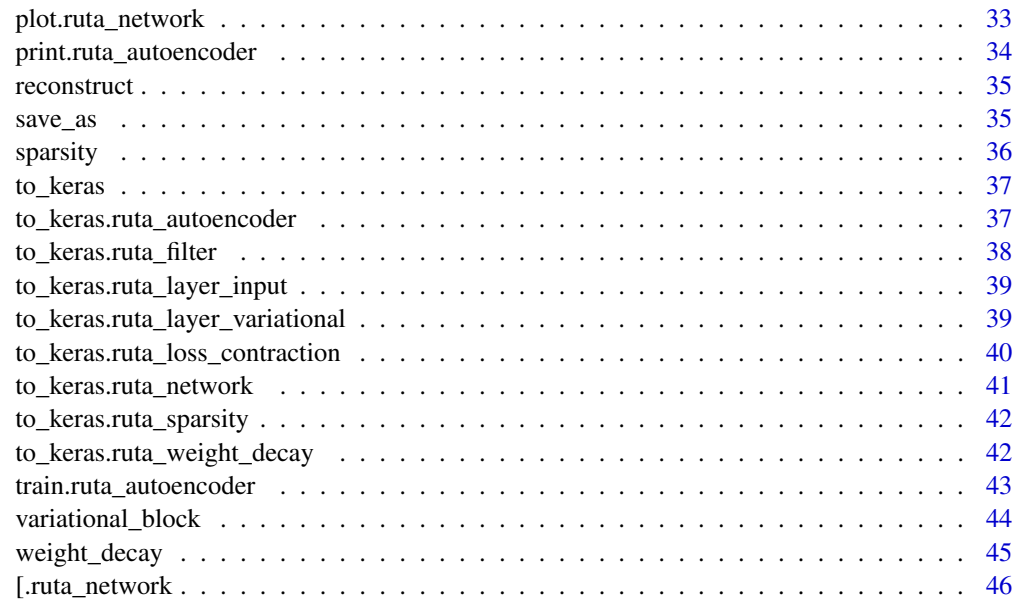

#### **Index** [47](#page-46-0)

<span id="page-2-1"></span>+.ruta\_network *Add layers to a network/Join networks*

# Description

Add layers to a network/Join networks

# Usage

```
## S3 method for class 'ruta_network'
e1 + e2
## S3 method for class 'ruta_network'
c(\ldots)
```
# Arguments

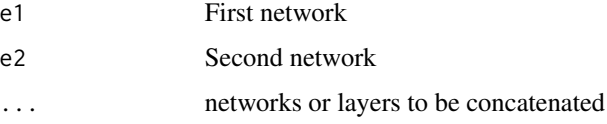

# Value

Network combination

#### Examples

```
network <- input() + dense(30) + output("sigmoid")
another <- c(input(), dense(30), dense(3), dense(30), output())
```
add\_weight\_decay *Add weight decay to any autoencoder*

#### Description

Adds a weight decay regularization to the encoding layer of a given autoencoder

#### Usage

```
add_weight_decay(learner, decay = 0.02)
```
# Arguments

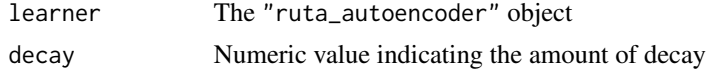

#### Value

An autoencoder object which contains the weight decay

```
apply_filter.ruta_noise_zeros
                        Apply filters
```
# <span id="page-3-1"></span>Description

Apply a filter to input data, generally a noise filter in order to train a denoising autoencoder. Users won't generally need to use these functions

#### Usage

```
## S3 method for class 'ruta_noise_zeros'
apply_filter(filter, data, ...)
## S3 method for class 'ruta_noise_ones'
apply_filter(filter, data, ...)
## S3 method for class 'ruta_noise_saltpepper'
apply_filter(filter, data, ...)
## S3 method for class 'ruta_noise_gaussian'
```
<span id="page-3-0"></span>

#### <span id="page-4-0"></span>as\_loss 5

```
apply_filter(filter, data, ...)
## S3 method for class 'ruta_noise_cauchy'
apply_filter(filter, data, ...)
apply_filter(filter, data, ...)
```
# Arguments

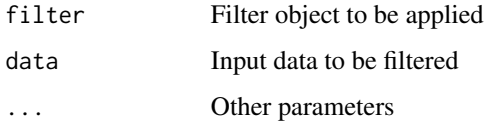

# See Also

[autoencoder\\_denoising](#page-8-1)

as\_loss *Coercion to ruta\_loss*

# Description

Generic function to coerce objects into loss objects.

# Usage

```
as_loss(x)
## S3 method for class 'character'
as_loss(x)
## S3 method for class 'ruta_loss'
as_loss(x)
```
# Arguments

x Object to be converted into a loss

# Value

A "ruta\_loss" construct

<span id="page-5-0"></span>

Generic function to coerce objects into networks.

#### Usage

```
as_network(x)
## S3 method for class 'ruta_layer'
as_network(x)
## S3 method for class 'ruta_network'
as_network(x)
## S3 method for class 'numeric'
as_network(x)
## S3 method for class 'integer'
as_network(x)
```
#### Arguments

x Object to be converted into a network

#### Value

A "ruta\_network" construct

# Examples

net <- as\_network(c(784, 1000, 32))

autoencode *Automatically compute an encoding of a data matrix*

# Description

Trains an autoencoder adapted to the data and extracts its encoding for the same data matrix.

# Usage

```
autoencode(data, dim, type = "basic", activation = "linear",
  epochs = 20
```
# <span id="page-6-0"></span>autoencoder 7

# Arguments

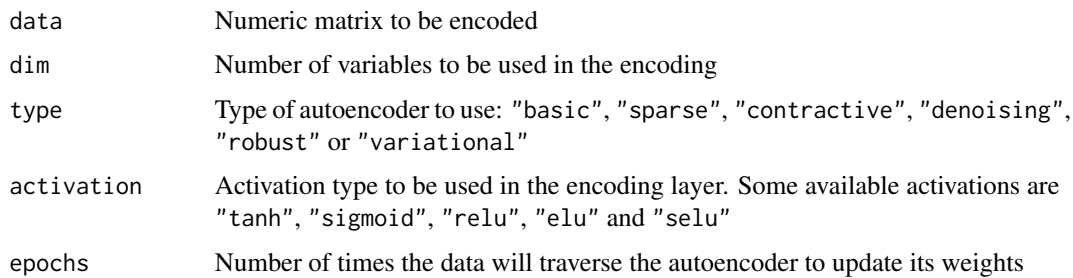

# Value

Matrix containing the encodings

# See Also

[autoencoder](#page-6-1)

# Examples

```
inputs <- as.matrix(iris[, 1:4])
```

```
# Train a basic autoencoder and generate a 2-variable encoding
encoded <- autoencode(inputs, 2)
# Train a contractive autoencoder with tanh activation
```

```
encoded <- autoencode(inputs, 2, type = "contractive", activation = "tanh")
```
<span id="page-6-1"></span>autoencoder *Create an autoencoder learner*

# Description

Represents a generic autoencoder network.

# Usage

```
autoencoder(network, loss = "mean_squared_error")
```
# Arguments

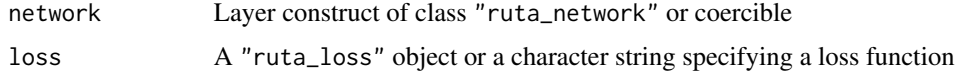

<span id="page-7-0"></span>A construct of class "ruta\_autoencoder"

# References

• [A practical tutorial on autoencoders for nonlinear feature fusion](https://arxiv.org/abs/1801.01586)

#### See Also

[train.ruta\\_autoencoder](#page-42-1)

Other autoencoder variants: [autoencoder\\_contractive](#page-7-1), [autoencoder\\_denoising](#page-8-1), [autoencoder\\_robust](#page-9-1), [autoencoder\\_sparse](#page-10-1), [autoencoder\\_variational](#page-11-1)

#### Examples

```
# Basic autoencoder with a network of [input]-256-36-256-[input] and
# no nonlinearities
autoencoder(c(256, 36), loss = "binary_crossentropy")
# Customizing the activation functions in the same network
network <-
  input() +dense(256, "relu") +
  dense(36, "tanh") +
  dense(256, "relu") +
  output("sigmoid")
learner <- autoencoder(
  network,
  loss = "binary_crossentropy"
)
```
<span id="page-7-1"></span>autoencoder\_contractive

*Create a contractive autoencoder*

#### Description

A contractive autoencoder adds a penalty term to the loss function of a basic autoencoder which attempts to induce a contraction of data in the latent space.

#### Usage

```
autoencoder_contractive(network, loss = "mean_squared_error",
 weight = 2e-04)
```
#### <span id="page-8-0"></span>Arguments

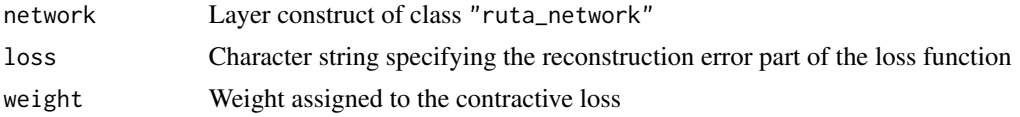

# Value

A construct of class "ruta\_autoencoder"

#### References

• [A practical tutorial on autoencoders for nonlinear feature fusion](https://arxiv.org/abs/1801.01586)

# See Also

Other autoencoder variants: [autoencoder\\_denoising](#page-8-1), [autoencoder\\_robust](#page-9-1), [autoencoder\\_sparse](#page-10-1), [autoencoder\\_variational](#page-11-1), [autoencoder](#page-6-1)

<span id="page-8-1"></span>autoencoder\_denoising *Create a denoising autoencoder*

# Description

A denoising autoencoder trains with noisy data in order to create a model able to reduce noise in reconstructions from input data

#### Usage

```
autoencoder_denoising(network, loss = "mean_squared_error",
 noise_type = "zeros", ...)
```
# Arguments

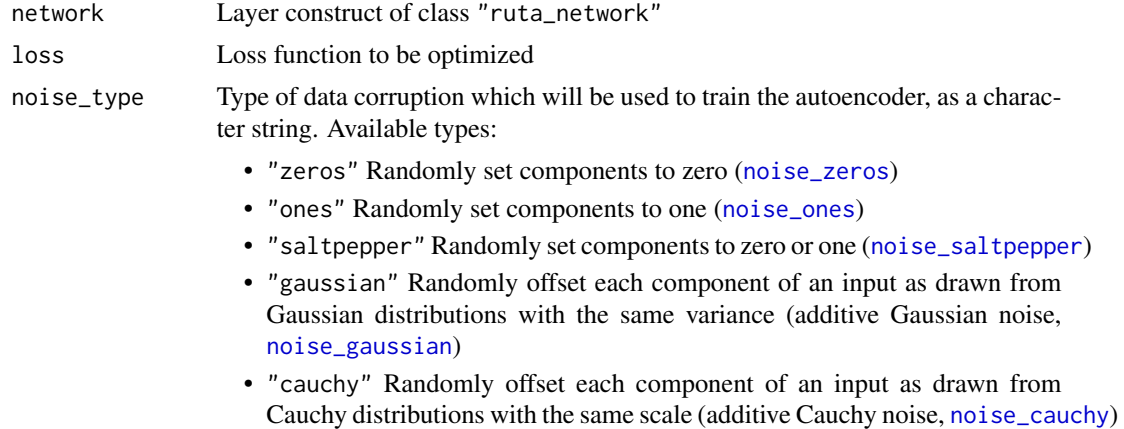

<span id="page-9-0"></span>... Extra parameters to customize the noisy filter:

- p The probability that each instance in the input data which will be altered by random noise (for "zeros", "ones" and "saltpepper")
- var or sd The variance or standard deviation of the Gaussian distribution from which additive noise will be drawn (for "gaussian", only one of those parameters is necessary)
- scale For the Cauchy distribution

#### Value

A construct of class "ruta\_autoencoder"

#### References

• [Extracting and composing robust features with denoising autoencoders](https://dl.acm.org/citation.cfm?id=1390294)

#### See Also

Other autoencoder variants: [autoencoder\\_contractive](#page-7-1), [autoencoder\\_robust](#page-9-1), [autoencoder\\_sparse](#page-10-1), [autoencoder\\_variational](#page-11-1), [autoencoder](#page-6-1)

<span id="page-9-1"></span>autoencoder\_robust *Create a robust autoencoder*

#### Description

A robust autoencoder uses a special objective function, correntropy, a localized similarity measure which makes it less sensitive to noise in data. Correntropy specifically measures the probability density that two events are equal, and is less affected by outliers than the mean squared error.

#### Usage

```
autoencoder_robust(network, sigma = 0.2)
```
#### Arguments

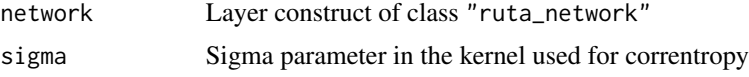

#### Value

A construct of class "ruta\_autoencoder"

#### References

• [Robust feature learning by stacked autoencoder with maximum correntropy criterion](https://ieeexplore.ieee.org/abstract/document/6854900/)

# <span id="page-10-0"></span>See Also

Other autoencoder variants: [autoencoder\\_contractive](#page-7-1), [autoencoder\\_denoising](#page-8-1), [autoencoder\\_sparse](#page-10-1), [autoencoder\\_variational](#page-11-1), [autoencoder](#page-6-1)

<span id="page-10-1"></span>autoencoder\_sparse *Sparse autoencoder*

#### Description

Creates a representation of a sparse autoencoder.

#### Usage

```
autoencoder_sparse(network, loss = "mean_squared_error",
 high_probability = 0.1, weight = 0.2)
```
#### Arguments

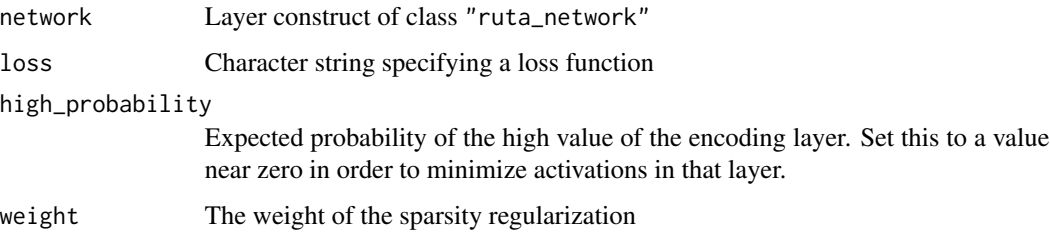

# Value

A construct of class "ruta\_autoencoder"

# References

- [Sparse deep belief net model for visual area V2](http://papers.nips.cc/paper/3313-sparse-deep-belief-net-model-for-visual-area-v2)
- Andrew Ng, Sparse Autoencoder. [CS294A Lecture Notes](https://web.stanford.edu/class/cs294a/sparseAutoencoder_2011new.pdf)

#### See Also

[sparsity](#page-35-1), [make\\_sparse](#page-26-1), [is\\_sparse](#page-21-1)

Other autoencoder variants: [autoencoder\\_contractive](#page-7-1), [autoencoder\\_denoising](#page-8-1), [autoencoder\\_robust](#page-9-1), [autoencoder\\_variational](#page-11-1), [autoencoder](#page-6-1)

<span id="page-11-1"></span><span id="page-11-0"></span>autoencoder\_variational

*Build a variational autoencoder*

#### Description

A variational autoencoder assumes that a latent, unobserved random variable produces the observed data and attempts to approximate its distribution. This function constructs a wrapper for a variational autoencoder using a Gaussian distribution as the prior of the latent space.

# Usage

```
autoencoder_variational(network, loss = "binary_crossentropy",
  auto_transform_network = TRUE)
```
# Arguments

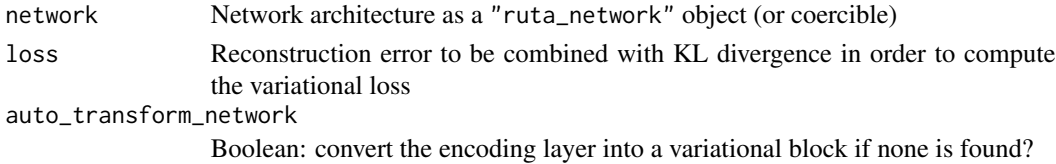

#### Value

A construct of class "ruta\_autoencoder"

#### References

- [Auto-Encoding Variational Bayes](https://arxiv.org/abs/1312.6114)
- [Under the Hood of the Variational Autoencoder \(in Prose and Code\)](http://blog.fastforwardlabs.com/2016/08/22/under-the-hood-of-the-variational-autoencoder-in.html)
- [Keras example: Variational autoencoder](https://keras.rstudio.com/articles/examples/variational_autoencoder.html)

# See Also

Other autoencoder variants: [autoencoder\\_contractive](#page-7-1), [autoencoder\\_denoising](#page-8-1), [autoencoder\\_robust](#page-9-1), [autoencoder\\_sparse](#page-10-1), [autoencoder](#page-6-1)

#### Examples

```
network <-
  input() +
  dense(256, "elu") +
  variational_block(3) +
  dense(256, "elu") +
  output("sigmoid")
```
learner <- autoencoder\_variational(network, loss = "binary\_crossentropy")

<span id="page-12-1"></span><span id="page-12-0"></span>contraction *Contractive loss*

#### Description

This is a wrapper for a loss which induces a contraction in the latent space.

# Usage

```
contraction(reconstruction_loss = "mean_squared_error", weight = 2e-04)
```
# Arguments

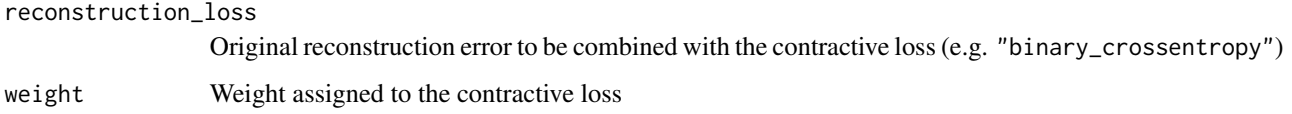

#### Value

A loss object which can be converted into a Keras loss

#### See Also

[autoencoder\\_contractive](#page-7-1)

Other loss functions: [correntropy](#page-13-1), [loss\\_variational](#page-23-1)

<span id="page-12-2"></span>conv *Create a convolutional layer*

# Description

Wrapper for a convolutional layer. The dimensions of the convolution operation are inferred from the shape of the input data. This shape must follow the pattern (batch\_shape, x, [y, [z, ]], channel) where dimensions y and z are optional, and channel will be either 1 for grayscale images or generally 3 for colored ones.

# Usage

```
conv(filters, kernel_size, padding = "same", max_pooling = NULL,
  average_pooling = NULL, upsampling = NULL, activation = "linear")
```
# Arguments

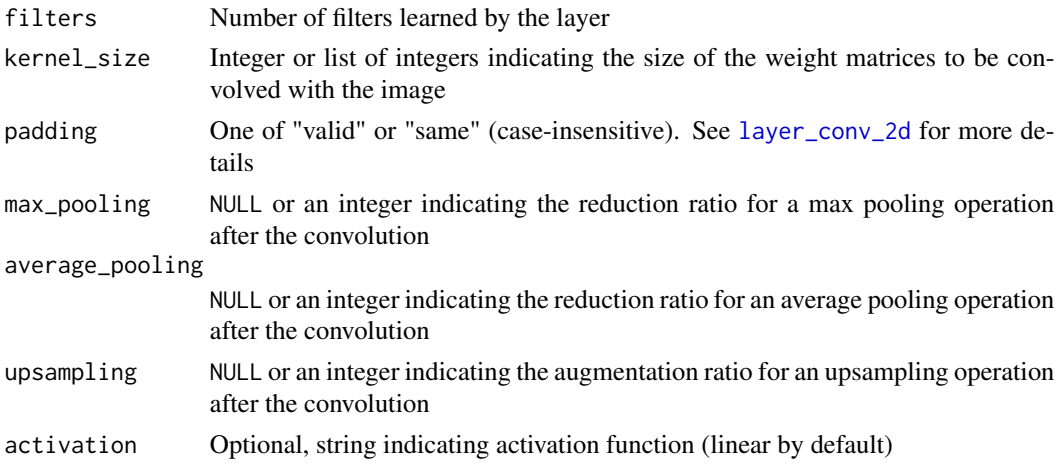

#### Value

A construct with class "ruta\_network"

#### See Also

Other neural layers: [dense](#page-14-1), [dropout](#page-15-1), [input](#page-19-1), [layer\\_keras](#page-23-2), [output](#page-32-1), [variational\\_block](#page-43-1)

#### Examples

```
# Sample convolutional autoencoder
net \leftarrow input() +
conv(16, 3, max\_pooling = 2, activation = "relu") +conv(8, 3, max\_pooling = 2, activation = "relu") +conv(8, 3, upsampling = 2, activation = "relu") +conv(16, 3, upsampling = 2, activation = "relu") +conv(1, 3, activation = "sigmoid")
```
<span id="page-13-1"></span>correntropy *Correntropy loss*

# Description

A wrapper for the correntropy loss function

# Usage

 $correntropy(sigma = 0.2)$ 

#### Arguments

sigma Sigma parameter in the kernel

<span id="page-13-0"></span>

#### <span id="page-14-0"></span>decode the contract of the contract of the contract of the contract of the contract of the contract of the contract of the contract of the contract of the contract of the contract of the contract of the contract of the con

# Value

A "ruta\_loss" object

#### See Also

[autoencoder\\_robust](#page-9-1)

Other loss functions: [contraction](#page-12-1), [loss\\_variational](#page-23-1)

<span id="page-14-2"></span>decode *Retrieve decoding of encoded data*

# Description

Extracts the decodification calculated by a trained autoencoder for the specified data.

#### Usage

```
decode(learner, data)
```
# Arguments

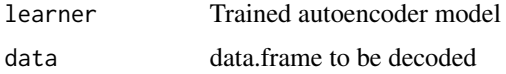

#### Value

Matrix containing the decodifications

# See Also

[encode](#page-16-1), [reconstruct](#page-34-1)

<span id="page-14-1"></span>dense *Create a fully-connected neural layer*

# Description

Wrapper for a dense/fully-connected layer.

#### Usage

dense(units, activation = "linear")

#### <span id="page-15-0"></span>16 dropout that the contract of the contract of the contract of the contract of the contract of the contract of the contract of the contract of the contract of the contract of the contract of the contract of the contract o

#### Arguments

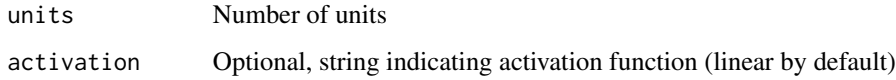

# Value

A construct with class "ruta\_network"

# See Also

Other neural layers: [conv](#page-12-2), [dropout](#page-15-1), [input](#page-19-1), [layer\\_keras](#page-23-2), [output](#page-32-1), [variational\\_block](#page-43-1)

# Examples

dense(30, "tanh")

<span id="page-15-1"></span>dropout *Dropout layer*

# Description

Randomly sets a fraction rate of input units to 0 at each update during training time, which helps prevent overfitting.

# Usage

 $dropout(rate = 0.5)$ 

#### Arguments

rate The fraction of affected units

#### Value

A construct of class "ruta\_network"

#### See Also

Other neural layers: [conv](#page-12-2), [dense](#page-14-1), [input](#page-19-1), [layer\\_keras](#page-23-2), [output](#page-32-1), [variational\\_block](#page-43-1)

<span id="page-16-1"></span><span id="page-16-0"></span>

Extracts the encoding calculated by a trained autoencoder for the specified data.

# Usage

```
encode(learner, data)
```
# Arguments

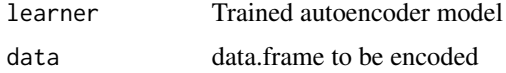

# Value

Matrix containing the encodings

#### See Also

[decode](#page-14-2), [reconstruct](#page-34-1)

encoding\_index *Get the index of the encoding*

# Description

Calculates the index of the middle layer of an encoder-decoder network.

# Usage

```
encoding_index(net)
```
# Arguments

net A network of class "ruta\_network"

# Value

Index of the middle layer

<span id="page-17-0"></span>evaluate\_mean\_squared\_error

*Evaluation metrics*

# Description

Performance evaluation metrics for autoencoders

# Usage

```
evaluate_mean_squared_error(learner, data, ...)
evaluate_mean_absolute_error(learner, data, ...)
evaluate_binary_crossentropy(learner, data, ...)
evaluate_binary_accuracy(learner, data, ...)
evaluate_kullback_leibler_divergence(learner, data, ...)
```
# Arguments

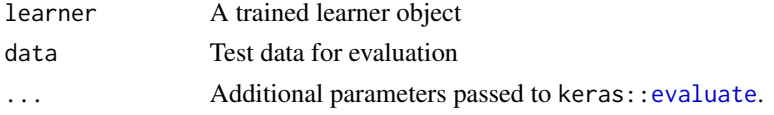

# Value

A named list with the autoencoder training loss and evaluation metric for the given data

#### See Also

[evaluation\\_metric](#page-18-1)

#### Examples

```
library(purrr)
```

```
x <- as.matrix(sample(iris[, 1:4]))
x_train <- x[1:100, ]
x_test <- x[101:150, ]
```

```
autoencoder(2) %>%
 train(x_train) %>%
 evaluate_mean_squared_error(x_test)
```
<span id="page-18-1"></span><span id="page-18-0"></span>Create a different evaluation metric from a valid Keras metric

#### Usage

```
evaluation_metric(evaluate_f)
```
#### Arguments

evaluate\_f Must be either a metric function defined by Keras (e.g. keras::metric\_binary\_crossentropy) or a valid function for Keras to create a performance metric (see [metric\\_binary\\_accuracy](#page-0-0) for details)

# Value

A function which can be called with parameters learner and data just like the ones defined in [evaluate](#page-0-0).

#### See Also

[evaluate](#page-0-0)

generate.ruta\_autoencoder\_variational *Generate samples from a generative model*

#### Description

Generate samples from a generative model

#### Usage

```
## S3 method for class 'ruta_autoencoder_variational'
generate(learner,
 dimensions = c(1, 2), from = 0.05, to = 0.95, side = 10,
  fixed_values = 0.5, ...)
generate(learner, ...)
```
# Arguments

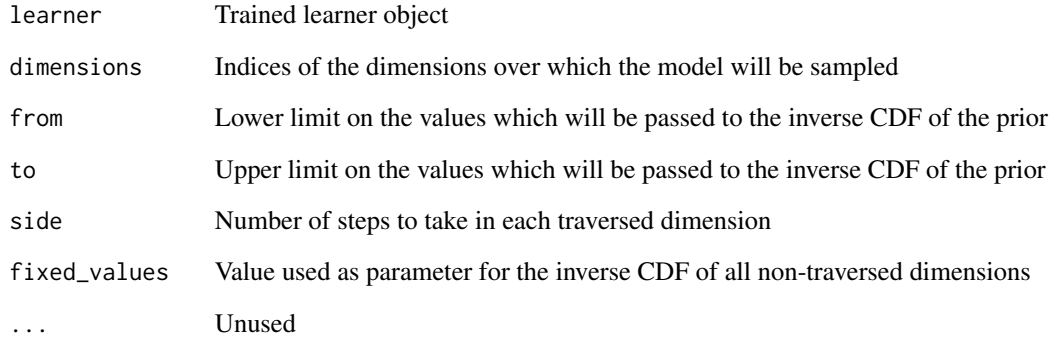

# See Also

[autoencoder\\_variational](#page-11-1)

<span id="page-19-1"></span>input *Create an input layer*

# Description

This layer acts as a placeholder for input data. The number of units is not needed as it is deduced from the data during training.

#### Usage

input()

# Value

A construct with class "ruta\_network"

# See Also

Other neural layers: [conv](#page-12-2), [dense](#page-14-1), [dropout](#page-15-1), [layer\\_keras](#page-23-2), [output](#page-32-1), [variational\\_block](#page-43-1)

<span id="page-19-0"></span>

<span id="page-20-0"></span>is\_contractive *Detect whether an autoencoder is contractive*

# Description

Detect whether an autoencoder is contractive

# Usage

```
is_contractive(learner)
```
# Arguments

learner A "ruta\_autoencoder" object

#### Value

Logical value indicating if a contractive loss was found

# See Also

[contraction](#page-12-1), [autoencoder\\_contractive](#page-7-1), [make\\_contractive](#page-24-1)

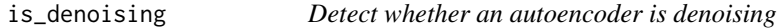

# Description

Detect whether an autoencoder is denoising

#### Usage

```
is_denoising(learner)
```
# Arguments

learner A "ruta\_autoencoder" object

# Value

Logical value indicating if a noise generator was found

# See Also

[noise](#page-29-2), [autoencoder\\_denoising](#page-8-1), [make\\_denoising](#page-25-1)

<span id="page-21-0"></span>

Detect whether an autoencoder is robust

# Usage

```
is_robust(learner)
```
# Arguments

learner A "ruta\_autoencoder" object

#### Value

Logical value indicating if a correntropy loss was found

# See Also

[correntropy](#page-13-1), [autoencoder\\_robust](#page-9-1), [make\\_robust](#page-25-2)

<span id="page-21-1"></span>is\_sparse *Detect whether an autoencoder is sparse*

# Description

Detect whether an autoencoder is sparse

#### Usage

```
is_sparse(learner)
```
# Arguments

learner A "ruta\_autoencoder" object

# Value

Logical value indicating if a sparsity regularization in the encoding layer was found

# See Also

[sparsity](#page-35-1), [autoencoder\\_sparse](#page-10-1), [make\\_sparse](#page-26-1)

<span id="page-22-0"></span>

Inspects a learner and figures out whether it has been trained

# Usage

```
is_trained(learner)
```
# Arguments

learner Learner object

# Value

A boolean

# See Also

[train](#page-42-2)

is\_variational *Detect whether an autoencoder is variational*

# Description

Detect whether an autoencoder is variational

# Usage

```
is_variational(learner)
```
# Arguments

learner A "ruta\_autoencoder" object

# Value

Logical value indicating if a variational loss was found

# See Also

[autoencoder\\_variational](#page-11-1)

<span id="page-23-2"></span><span id="page-23-0"></span>

Gets any layer available in Keras with the specified parameters

#### Usage

```
layer_keras(type, ...)
```
#### Arguments

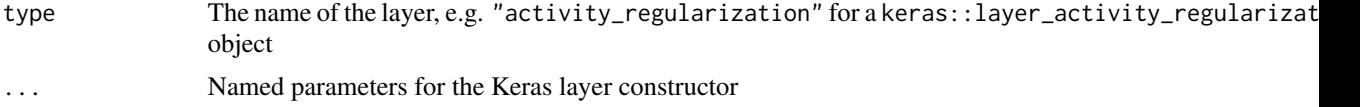

# Value

A wrapper for the specified layer, which can be combined with other Ruta layers

#### See Also

Other neural layers: [conv](#page-12-2), [dense](#page-14-1), [dropout](#page-15-1), [input](#page-19-1), [output](#page-32-1), [variational\\_block](#page-43-1)

<span id="page-23-1"></span>loss\_variational *Variational loss*

# Description

Specifies an evaluation function adapted to the variational autoencoder. It combines a base reconstruction error and the Kullback-Leibler divergence between the learned distribution and the true latent posterior.

# Usage

```
loss_variational(reconstruction_loss)
```
# Arguments

```
reconstruction_loss
```
Another loss to be used as reconstruction error (e.g. "binary\_crossentropy")

# Value

A "ruta\_loss" object

# <span id="page-24-0"></span>make\_contractive 25

# References

- [Auto-Encoding Variational Bayes](https://arxiv.org/abs/1312.6114)
- [Under the Hood of the Variational Autoencoder \(in Prose and Code\)](http://blog.fastforwardlabs.com/2016/08/22/under-the-hood-of-the-variational-autoencoder-in.html)
- [Keras example: Variational autoencoder](https://keras.rstudio.com/articles/examples/variational_autoencoder.html)

#### See Also

[autoencoder\\_variational](#page-11-1)

Other loss functions: [contraction](#page-12-1), [correntropy](#page-13-1)

<span id="page-24-1"></span>make\_contractive *Add contractive behavior to any autoencoder*

# Description

Converts an autoencoder into a contractive one by assigning a contractive loss to it

# Usage

```
make_contractive(learner, weight = 2e-04)
```
# Arguments

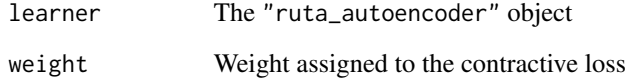

# Value

An autoencoder object which contains the contractive loss

# See Also

[autoencoder\\_contractive](#page-7-1)

<span id="page-25-1"></span><span id="page-25-0"></span>

Converts an autoencoder into a denoising one by adding a filter for the input data

#### Usage

```
make_denoising(learner, noise_type = "zeros", ...)
```
# Arguments

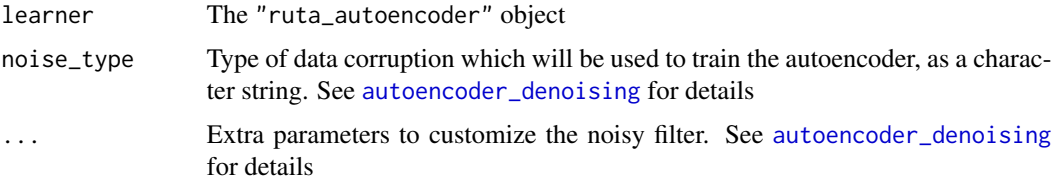

#### Value

An autoencoder object which contains the noisy filter

# See Also

[autoencoder\\_denoising](#page-8-1)

<span id="page-25-2"></span>make\_robust *Add robust behavior to any autoencoder*

# Description

Converts an autoencoder into a robust one by assigning a correntropy loss to it. Notice that this will replace the previous loss function

#### Usage

make\_robust(learner, sigma = 0.2)

#### Arguments

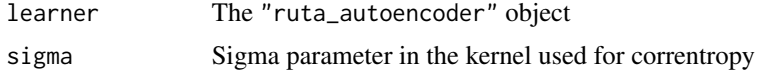

# <span id="page-26-0"></span>make\_sparse 27

# Value

An autoencoder object which contains the correntropy loss

# See Also

[autoencoder\\_robust](#page-9-1)

# <span id="page-26-1"></span>make\_sparse *Add sparsity regularization to an autoencoder*

# Description

Add sparsity regularization to an autoencoder

# Usage

```
make_sparse(learner, high_probability = 0.1, weight = 0.2)
```
#### Arguments

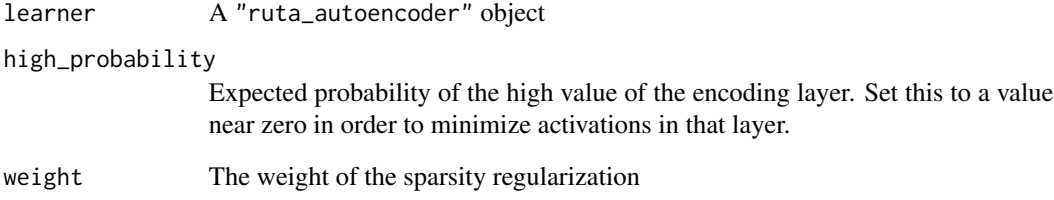

# Value

The same autoencoder with the sparsity regularization applied

# See Also

[sparsity](#page-35-1), [autoencoder\\_sparse](#page-10-1), [is\\_sparse](#page-21-1)

<span id="page-27-0"></span>

Internal function to create autoencoder objects. Instead, consider using [autoencoder](#page-6-1).

# Usage

```
new_autoencoder(network, loss, extra_class = NULL)
```
# Arguments

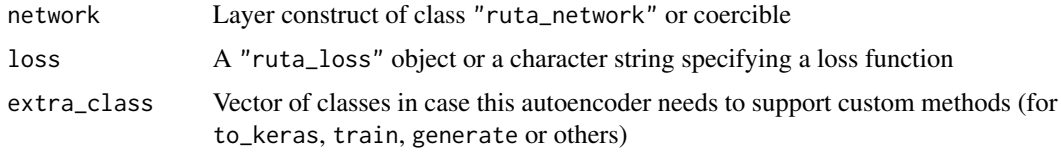

#### Value

A construct of class "ruta\_autoencoder"

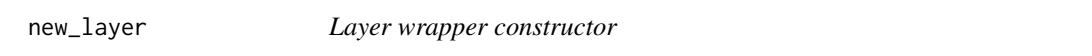

# Description

Constructor function for layers. You shouldn't generally need to use this. Instead, consider using individual functions such as [dense](#page-14-1).

#### Usage

new\_layer(cl, ...)

# Arguments

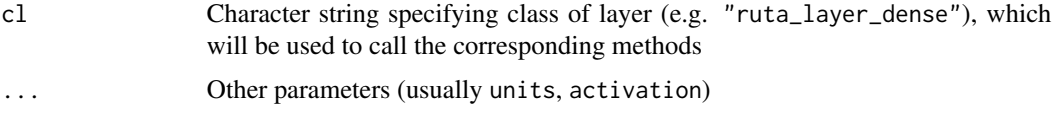

# Value

A construct with class "ruta\_layer"

# <span id="page-28-0"></span>new\_network 29

# Examples

```
my_layer <- new_layer("dense", 30, "tanh")
# Equivalent:
my_layer <- dense(30, "tanh")[[1]]
```
#### new\_network *Sequential network constructor*

# Description

Constructor function for networks composed of several sequentially placed layers. You shouldn't generally need to use this. Instead, consider concatenating several layers with [+.ruta\\_network](#page-2-1).

# Usage

```
new_network(...)
```
# Arguments

... Zero or more objects of class "ruta\_layer"

# Value

A construct with class "ruta\_network"

# Examples

```
my_network <- new_network(
  new_layer("input", 784, "linear"),
  new_layer("dense", 32, "tanh"),
  new_layer("dense", 784, "sigmoid")
)
# Instead, consider using
my_network <- input() + dense(32, "tanh") + output("sigmoid")
```
<span id="page-29-2"></span><span id="page-29-0"></span>

Delegates on noise classes to generate noise of some type

# Usage

noise(type, ...)

# Arguments

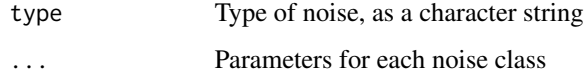

<span id="page-29-1"></span>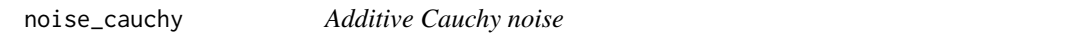

# Description

A data filter which adds noise from a Cauchy distribution to instances

# Usage

 $noise$ <sub>cauchy</sub>(scale =  $0.005$ )

#### Arguments

scale Scale for the Cauchy distribution

# Value

Object which can be applied to data with [apply\\_filter](#page-3-1)

# See Also

Other noise generators: [noise\\_gaussian](#page-30-2), [noise\\_ones](#page-30-1), [noise\\_saltpepper](#page-31-2), [noise\\_zeros](#page-31-1)

<span id="page-30-2"></span><span id="page-30-0"></span>noise\_gaussian *Additive Gaussian noise*

# Description

A data filter which adds Gaussian noise to instances

# Usage

noise\_gaussian(sd = NULL, var = NULL)

## Arguments

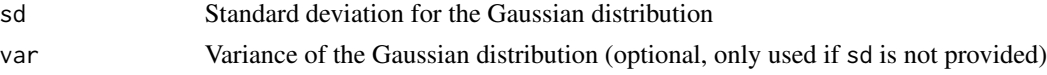

# Value

Object which can be applied to data with [apply\\_filter](#page-3-1)

### See Also

Other noise generators: [noise\\_cauchy](#page-29-1), [noise\\_ones](#page-30-1), [noise\\_saltpepper](#page-31-2), [noise\\_zeros](#page-31-1)

<span id="page-30-1"></span>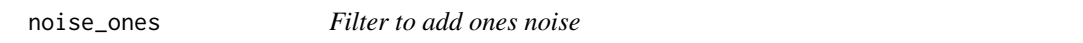

# Description

A data filter which replaces some values with ones

#### Usage

 $noise\_ones(p = 0.05)$ 

# Arguments

p Probability that a feature in an instance is set to one

# Value

Object which can be applied to data with [apply\\_filter](#page-3-1)

# See Also

Other noise generators: [noise\\_cauchy](#page-29-1), [noise\\_gaussian](#page-30-2), [noise\\_saltpepper](#page-31-2), [noise\\_zeros](#page-31-1)

<span id="page-31-2"></span><span id="page-31-0"></span>noise\_saltpepper *Filter to add salt-and-pepper noise*

#### Description

A data filter which replaces some values with zeros or ones

#### Usage

```
noise\_saltpepper(p = 0.05)
```
#### Arguments

p Probability that a feature in an instance is set to zero or one

# Value

Object which can be applied to data with [apply\\_filter](#page-3-1)

# See Also

Other noise generators: [noise\\_cauchy](#page-29-1), [noise\\_gaussian](#page-30-2), [noise\\_ones](#page-30-1), [noise\\_zeros](#page-31-1)

<span id="page-31-1"></span>noise\_zeros *Filter to add zero noise*

# Description

A data filter which replaces some values with zeros

#### Usage

 $noise\_zeros(p = 0.05)$ 

# Arguments

p Probability that a feature in an instance is set to zero

#### Value

Object which can be applied to data with [apply\\_filter](#page-3-1)

# See Also

Other noise generators: [noise\\_cauchy](#page-29-1), [noise\\_gaussian](#page-30-2), [noise\\_ones](#page-30-1), [noise\\_saltpepper](#page-31-2)

<span id="page-32-1"></span><span id="page-32-0"></span>

This layer acts as a placeholder for the output layer in an autoencoder. The number of units is not needed as it is deduced from the data during training.

#### Usage

```
output(activation = "linear")
```
# Arguments

activation Optional, string indicating activation function (linear by default)

# Value

A construct with class "ruta\_network"

# See Also

Other neural layers: [conv](#page-12-2), [dense](#page-14-1), [dropout](#page-15-1), [input](#page-19-1), [layer\\_keras](#page-23-2), [variational\\_block](#page-43-1)

plot.ruta\_network *Draw a neural network*

# Description

Draw a neural network

# Usage

```
## S3 method for class 'ruta_network'
plot(x, \ldots)
```
# Arguments

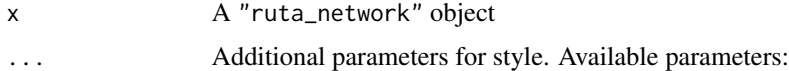

- bg: Color for the text over layers
- fg: Color for the background of layers
- log: Use logarithmic scale

# Examples

```
net <-
  input() +
  dense(1000, "relu") + dropout() +
  dense(100, "tanh") +
 dense(1000, "relu") + dropout() +
  output("sigmoid")
plot(net, log = TRUE, fg = "#30707a", bg = "#e0e6ea")
```
print.ruta\_autoencoder

*Inspect Ruta objects*

# Description

Inspect Ruta objects

# Usage

## S3 method for class 'ruta\_autoencoder' print(x, ...)

## S3 method for class 'ruta\_loss\_named'  $print(x, \ldots)$ 

## S3 method for class 'ruta\_loss'  $print(x, \ldots)$ 

## S3 method for class 'ruta\_network'  $print(x, \ldots)$ 

# Arguments

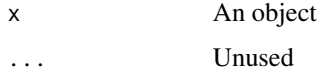

# Value

Invisibly returns the same object passed as parameter

#### Examples

print(autoencoder(c(256, 10), loss = correntropy()))

<span id="page-33-0"></span>

<span id="page-34-1"></span><span id="page-34-0"></span>

Extracts the reconstructions calculated by a trained autoencoder for the specified input data after encoding and decoding. predict is an alias for reconstruct.

#### Usage

```
reconstruct(learner, data)
```
## S3 method for class 'ruta\_autoencoder' predict(object, ...)

# Arguments

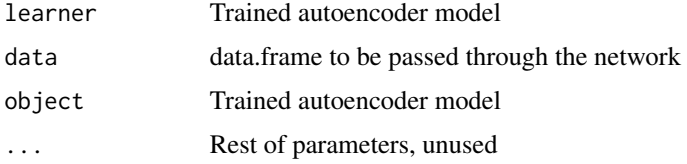

# Value

Matrix containing the reconstructions

#### See Also

[encode](#page-16-1), [decode](#page-14-2)

save\_as *Save and load Ruta models*

#### Description

Functions to save a trained or untrained Ruta learner into a file and load it

#### Usage

```
save_as(learner, file = paste0(substitute(learner), ".tar.gz"), dir,
 compression = "gzip")
```
load\_from(file)

# <span id="page-35-0"></span>Arguments

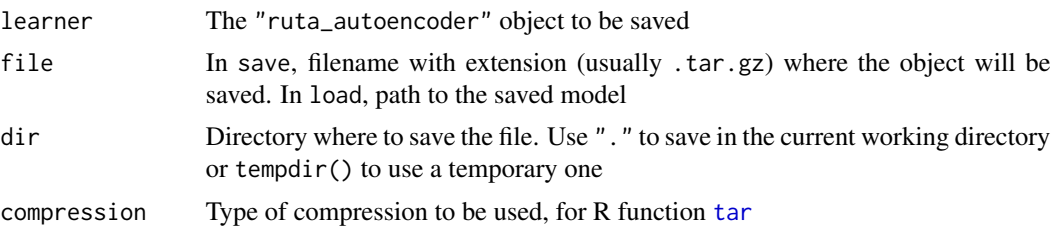

#### Value

save\_as returns the filename where the model has been saved, load\_from returns the loaded model as a "ruta\_autoencoder" object

# Examples

```
library(purrr)
x <- as.matrix(iris[, 1:4])
# Save a trained model
saved_file <-
  autoencoder(2) %>%
  train(x) %>%
  save_as("my_model.tar.gz", dir = tempdir())
# Load and use the model
encoded <- load_from(saved_file) %>% encode(x)
```
<span id="page-35-1"></span>sparsity *Sparsity regularization*

# Description

Sparsity regularization

#### Usage

```
sparsity(high_probability, weight)
```
# Arguments

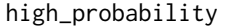

Expected probability of the high value of the encoding layer. Set this to a value near zero in order to minimize activations in that layer.

weight The weight of the sparsity regularization

#### <span id="page-36-0"></span>to\_keras 37

# Value

A Ruta regularizer object for the sparsity, to be inserted in the encoding layer.

#### References

- [Sparse deep belief net model for visual area V2](http://papers.nips.cc/paper/3313-sparse-deep-belief-net-model-for-visual-area-v2)
- Andrew Ng, Sparse Autoencoder. [CS294A Lecture Notes](https://web.stanford.edu/class/cs294a/sparseAutoencoder_2011new.pdf)

#### See Also

[autoencoder\\_sparse](#page-10-1), [make\\_sparse](#page-26-1), [is\\_sparse](#page-21-1)

to\_keras *Convert a Ruta object onto Keras objects and functions*

#### Description

Generic function which uses the Keras API to build objects out of Ruta wrappers

#### Usage

 $to_{\text{}keras(x, \ldots)}$ 

# Arguments

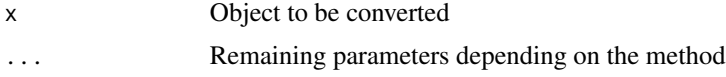

to\_keras.ruta\_autoencoder

*Extract Keras models from an autoencoder wrapper*

# Description

Extract Keras models from an autoencoder wrapper

#### Usage

```
## S3 method for class 'ruta_autoencoder'
to_keras(learner, encoder_end = "encoding",
 decoder_start = "encoding", weights_file = NULL)
## S3 method for class 'ruta_autoencoder_variational'
to_keras(learner, ...)
```
# <span id="page-37-0"></span>Arguments

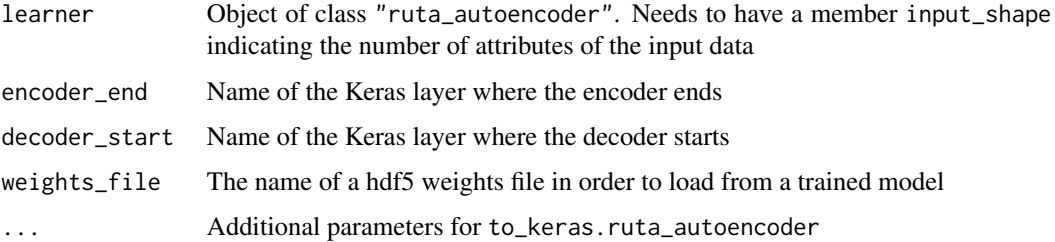

#### Value

A list with several Keras models:

- autoencoder: model from the input layer to the output layer
- encoder: model from the input layer to the encoding layer
- decoder: model from the encoding layer to the output layer

# See Also

[autoencoder](#page-6-1)

to\_keras.ruta\_filter *Get a Keras generator from a data filter*

# Description

Noise filters can be applied during training (in denoising autoencoders), for this a generator is used to get data batches.

# Usage

```
## S3 method for class 'ruta_filter'
to_keras(x, data, batch_size, ...)
```
#### Arguments

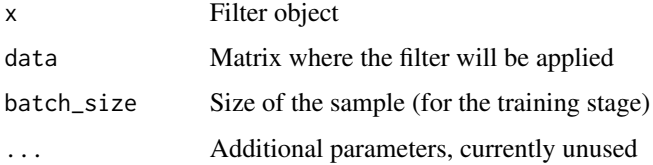

<span id="page-38-0"></span>to\_keras.ruta\_layer\_input

*Convert Ruta layers onto Keras layers*

#### Description

Convert Ruta layers onto Keras layers

# Usage

```
## S3 method for class 'ruta_layer_input'
to_keras(x, input_shape, ...)
## S3 method for class 'ruta_layer_dense'
to_keras(x, input_shape,
 model = keras::keras_model_sequential(), ...)
## S3 method for class 'ruta_layer_conv'
to_keras(x, input_shape,
 model = keras::keras_model_sequential(), ...)
## S3 method for class 'ruta_layer_custom'
to_keras(x, input_shape,
 model = keras::keras_model_sequential(), ...)
```
# Arguments

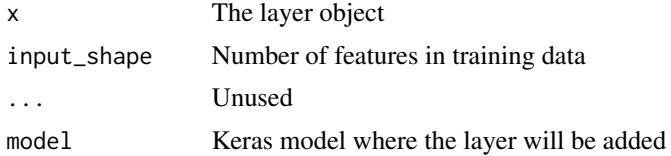

#### Value

A Layer object from Keras

to\_keras.ruta\_layer\_variational

*Obtain a Keras block of layers for the variational autoencoder*

# Description

This block contains two dense layers representing the mean and log var of a Gaussian distribution and a sampling layer.

# <span id="page-39-0"></span>Usage

```
## S3 method for class 'ruta_layer_variational'
to_keras(x, input_shape,
 model = keras::keras_model_sequential(), ...)
```
# Arguments

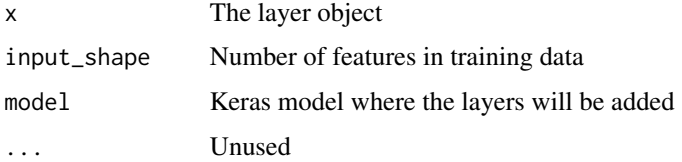

# Value

A Layer object from Keras

# References

- [Auto-Encoding Variational Bayes](https://arxiv.org/abs/1312.6114)
- [Under the Hood of the Variational Autoencoder \(in Prose and Code\)](http://blog.fastforwardlabs.com/2016/08/22/under-the-hood-of-the-variational-autoencoder-in.html)
- [Keras example: Variational autoencoder](https://keras.rstudio.com/articles/examples/variational_autoencoder.html)

to\_keras.ruta\_loss\_contraction *Obtain a Keras loss*

### Description

Builds the Keras loss function corresponding to a name

# Usage

```
## S3 method for class 'ruta_loss_contraction'
to_keras(x, learner, ...)
## S3 method for class 'ruta_loss_correntropy'
```

```
to_keras(x, \ldots)
```

```
## S3 method for class 'ruta_loss_variational'
to_keras(x, learner, ...)
```

```
## S3 method for class 'ruta_loss_named'
to_keras(x, \ldots)
```
#### <span id="page-40-0"></span>Arguments

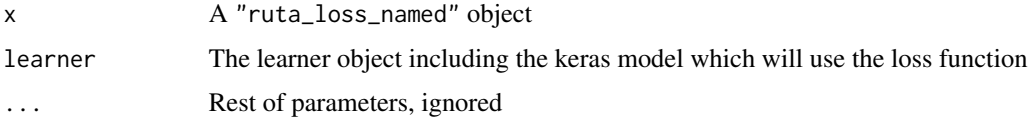

# Value

A function which returns the corresponding loss for given true and predicted values

# References

- Contractive loss: [Deriving Contractive Autoencoder and Implementing it in Keras](https://wiseodd.github.io/techblog/2016/12/05/contractive-autoencoder/)
- Correntropy loss: [Robust feature learning by stacked autoencoder with maximum correntropy](https://ieeexplore.ieee.org/abstract/document/6854900/) [criterion](https://ieeexplore.ieee.org/abstract/document/6854900/)
- Variational loss:
	- [Auto-Encoding Variational Bayes](https://arxiv.org/abs/1312.6114)
	- [Under the Hood of the Variational Autoencoder \(in Prose and Code\)](http://blog.fastforwardlabs.com/2016/08/22/under-the-hood-of-the-variational-autoencoder-in.html)
	- [Keras example: Variational autoencoder](https://keras.rstudio.com/articles/examples/variational_autoencoder.html)

to\_keras.ruta\_network *Build a Keras network*

# Description

Build a Keras network

# Usage

## S3 method for class 'ruta\_network' to\_keras(x, input\_shape)

# Arguments

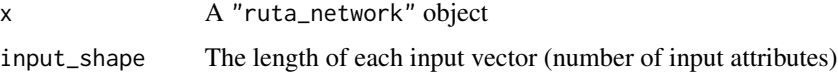

#### Value

A list of Keras Tensor objects with an attribute "encoding" indicating the index of the encoding layer

```
to_keras.ruta_sparsity
```
*Translate sparsity regularization to Keras regularizer*

#### Description

Translate sparsity regularization to Keras regularizer

#### Usage

```
## S3 method for class 'ruta_sparsity'
to_keras(x, activation)
```
# Arguments

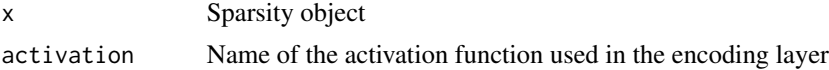

# Value

Function which can be used as activity regularizer in a Keras layer

# References

- [Sparse deep belief net model for visual area V2](http://papers.nips.cc/paper/3313-sparse-deep-belief-net-model-for-visual-area-v2)
- Andrew Ng, Sparse Autoencoder. [CS294A Lecture Notes](https://web.stanford.edu/class/cs294a/sparseAutoencoder_2011new.pdf) (2011)

to\_keras.ruta\_weight\_decay

*Obtain a Keras weight decay*

#### Description

Builds the Keras regularizer corresponding to the weight decay

#### Usage

```
## S3 method for class 'ruta_weight_decay'
to_keras(x, \ldots)
```
# Arguments

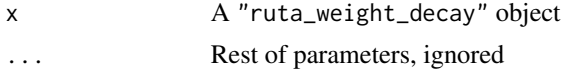

<span id="page-42-1"></span><span id="page-42-0"></span>train.ruta\_autoencoder

*Train a learner object with data*

# <span id="page-42-2"></span>Description

This function compiles the neural network described by the learner object and trains it with the input data.

#### Usage

```
## S3 method for class 'ruta_autoencoder'
train(learner, data, validation_data = NULL,
 metrics = NULL, epochs = 20,
 optimizer = keras::optimizer_rmsprop(), ...)
```

```
train(learner, ...)
```
# Arguments

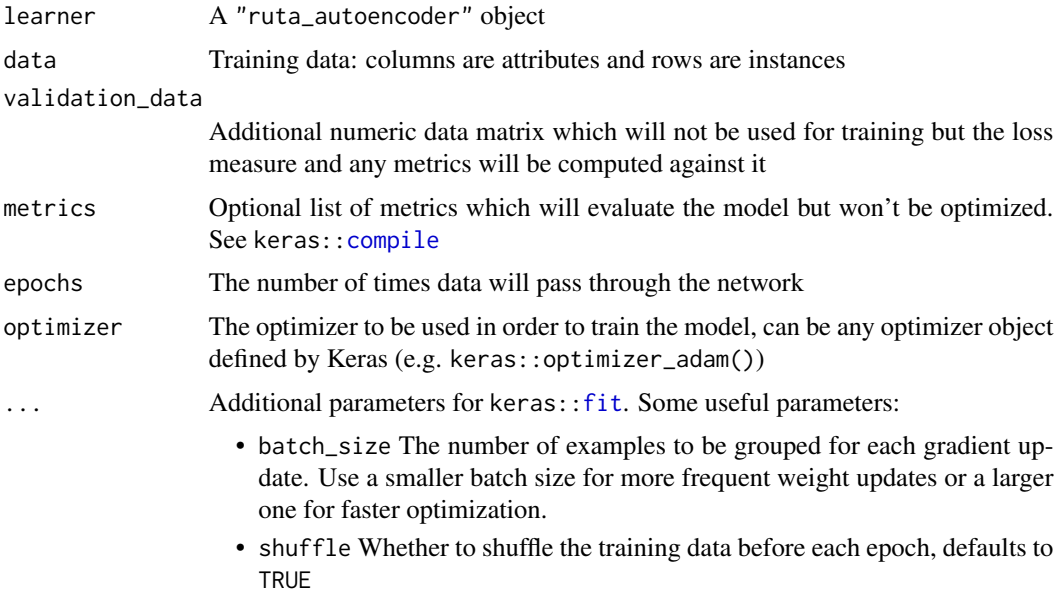

# Value

Same autoencoder passed as parameter, with trained internal models

#### See Also

[autoencoder](#page-6-1)

#### Examples

```
# Minimal example ================================================
iris_model <- train(autoencoder(2), as.matrix(iris[, 1:4]))
# Simple example with MNIST ======================================
library(keras)
# Load and normalize MNIST
mnist = dataset_mnist()
x_train <- array_reshape(
  mnist$train$x, c(dim(mnist$train$x)[1], 784)
\lambdax_train <- x_train / 255.0
x_test <- array_reshape(
  mnist$test$x, c(dim(mnist$test$x)[1], 784)
)
x_test <- x_test / 255.0
# Autoencoder with layers: 784-256-36-256-784
learner <- autoencoder(c(256, 36), "binary_crossentropy")
train(
 learner,
 x_train,
  epochs = 1,
  optimizer = "rmsprop",
  batch_size = 64,
  validation_data = x_test,
  metrics = list("binary_accuracy")
)
```
<span id="page-43-1"></span>variational\_block *Create a variational block of layers*

# Description

This variational block consists in two dense layers which take as input the previous layer and a sampling layer. More specifically, these layers aim to represent the mean and the log variance of the learned distribution in a variational autoencoder.

#### Usage

```
variational_block(units, epsilon_std = 1, seed = NULL)
```
<span id="page-43-0"></span>

# <span id="page-44-0"></span>weight\_decay 45

# Arguments

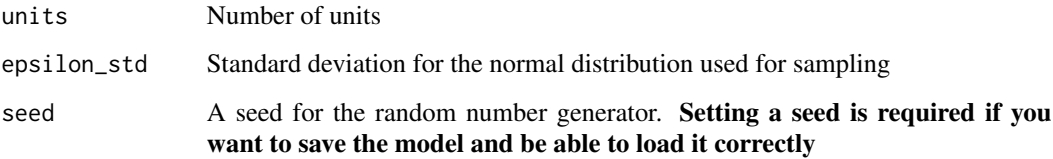

# Value

A construct with class "ruta\_layer"

# See Also

[autoencoder\\_variational](#page-11-1)

Other neural layers: [conv](#page-12-2), [dense](#page-14-1), [dropout](#page-15-1), [input](#page-19-1), [layer\\_keras](#page-23-2), [output](#page-32-1)

# Examples

variational\_block(3)

weight\_decay *Weight decay*

# Description

A wrapper that describes a weight decay regularization of the encoding layer

#### Usage

 $weight\_decay$ (decay = 0.02)

# Arguments

decay Numeric value indicating the amount of decay

# Value

A regularizer object containing the set parameters

<span id="page-45-0"></span>

Access subnetworks of a network

# Usage

## S3 method for class 'ruta\_network' net[index]

# Arguments

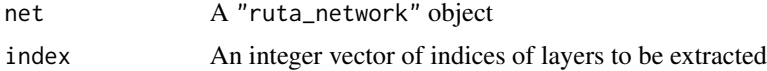

# Value

A "ruta\_network" object containing the specified layers.

# Examples

```
(input() + dense(30))[2]long <- input() + dense(1000) + dense(100) + dense(1000) + output()
short <- long[c(1, 3, 5)]
```
# <span id="page-46-0"></span>**Index**

+.ruta\_network, [3,](#page-2-0) *[29](#page-28-0)* [.ruta\_network, [46](#page-45-0) add\_weight\_decay, [4](#page-3-0) apply\_filter, *[30](#page-29-0)[–32](#page-31-0)* apply\_filter *(*apply\_filter.ruta\_noise\_zeros*)*, [4](#page-3-0) apply\_filter.ruta\_noise\_zeros, [4](#page-3-0) as\_loss, [5](#page-4-0) as\_network, [6](#page-5-0) autoencode, [6](#page-5-0) autoencoder, *[7](#page-6-0)*, [7,](#page-6-0) *[9](#page-8-0)[–12](#page-11-0)*, *[28](#page-27-0)*, *[38](#page-37-0)*, *[43](#page-42-0)* autoencoder\_contractive, *[8](#page-7-0)*, [8,](#page-7-0) *[10–](#page-9-0)[13](#page-12-0)*, *[21](#page-20-0)*, *[25](#page-24-0)* autoencoder\_denoising, *[5](#page-4-0)*, *[8,](#page-7-0) [9](#page-8-0)*, [9,](#page-8-0) *[11,](#page-10-0) [12](#page-11-0)*, *[21](#page-20-0)*, *[26](#page-25-0)* autoencoder\_robust, *[8–](#page-7-0)[10](#page-9-0)*, [10,](#page-9-0) *[11,](#page-10-0) [12](#page-11-0)*, *[15](#page-14-0)*, *[22](#page-21-0)*, *[27](#page-26-0)* autoencoder\_sparse, *[8–](#page-7-0)[11](#page-10-0)*, [11,](#page-10-0) *[12](#page-11-0)*, *[22](#page-21-0)*, *[27](#page-26-0)*, *[37](#page-36-0)* autoencoder\_variational, *[8–](#page-7-0)[11](#page-10-0)*, [12,](#page-11-0) *[20](#page-19-0)*, *[23](#page-22-0)*, *[25](#page-24-0)*, *[45](#page-44-0)*

c.ruta\_network *(*+.ruta\_network*)*, [3](#page-2-0) compile, *[43](#page-42-0)* contraction, [13,](#page-12-0) *[15](#page-14-0)*, *[21](#page-20-0)*, *[25](#page-24-0)* conv, [13,](#page-12-0) *[16](#page-15-0)*, *[20](#page-19-0)*, *[24](#page-23-0)*, *[33](#page-32-0)*, *[45](#page-44-0)* correntropy, *[13](#page-12-0)*, [14,](#page-13-0) *[22](#page-21-0)*, *[25](#page-24-0)*

decode, [15,](#page-14-0) *[17](#page-16-0)*, *[35](#page-34-0)* dense, *[14](#page-13-0)*, [15,](#page-14-0) *[16](#page-15-0)*, *[20](#page-19-0)*, *[24](#page-23-0)*, *[28](#page-27-0)*, *[33](#page-32-0)*, *[45](#page-44-0)* dropout, *[14](#page-13-0)*, *[16](#page-15-0)*, [16,](#page-15-0) *[20](#page-19-0)*, *[24](#page-23-0)*, *[33](#page-32-0)*, *[45](#page-44-0)*

encode, *[15](#page-14-0)*, [17,](#page-16-0) *[35](#page-34-0)* encoding\_index, [17](#page-16-0) evaluate, *[18,](#page-17-0) [19](#page-18-0)* evaluate\_binary\_accuracy *(*evaluate\_mean\_squared\_error*)*, [18](#page-17-0)

evaluate\_binary\_crossentropy *(*evaluate\_mean\_squared\_error*)*, [18](#page-17-0) evaluate\_kullback\_leibler\_divergence *(*evaluate\_mean\_squared\_error*)*, [18](#page-17-0) evaluate\_mean\_absolute\_error *(*evaluate\_mean\_squared\_error*)*, [18](#page-17-0) evaluate\_mean\_squared\_error, [18](#page-17-0) evaluation\_metric, *[18](#page-17-0)*, [19](#page-18-0) fit, *[43](#page-42-0)*

```
generate
        (generate.ruta_autoencoder_variational),
         19
generate.ruta_autoencoder_variational,
         19
input, 14, 16, 20, 24, 33, 45
is_contractive, 21
is_denoising, 21
is_robust, 22
is_sparse, 11, 22, 27, 37
is_trained, 23
is_variational, 23
layer_conv_2d, 14
layer_keras, 14, 16, 20, 24, 33, 45
load_from (save_as), 35
loss_variational, 13, 15, 24
make_contractive, 21, 25
make_denoising, 21, 26
make_robust, 22, 26
make_sparse, 11, 22, 27, 37
metric_binary_accuracy, 19
new_autoencoder, 28
new_layer, 28
```
new\_network, [29](#page-28-0) noise, *[21](#page-20-0)*, [30](#page-29-0) noise\_cauchy, *[9](#page-8-0)*, [30,](#page-29-0) *[31,](#page-30-0) [32](#page-31-0)* noise\_gaussian, *[9](#page-8-0)*, *[30,](#page-29-0) [31](#page-30-0)*, [31,](#page-30-0) *[32](#page-31-0)* noise\_ones, *[9](#page-8-0)*, *[30,](#page-29-0) [31](#page-30-0)*, [31,](#page-30-0) *[32](#page-31-0)* noise\_saltpepper, *[9](#page-8-0)*, *[30–](#page-29-0)[32](#page-31-0)*, [32](#page-31-0) noise\_zeros, *[9](#page-8-0)*, *[30](#page-29-0)[–32](#page-31-0)*, [32](#page-31-0) output, *[14](#page-13-0)*, *[16](#page-15-0)*, *[20](#page-19-0)*, *[24](#page-23-0)*, [33,](#page-32-0) *[45](#page-44-0)* plot.ruta\_network, [33](#page-32-0) predict.ruta\_autoencoder *(*reconstruct*)*, [35](#page-34-0) print.ruta\_autoencoder, [34](#page-33-0) print.ruta\_loss *(*print.ruta\_autoencoder*)*, [34](#page-33-0) print.ruta\_loss\_named *(*print.ruta\_autoencoder*)*, [34](#page-33-0) print.ruta\_network *(*print.ruta\_autoencoder*)*, [34](#page-33-0) reconstruct, *[15](#page-14-0)*, *[17](#page-16-0)*, [35](#page-34-0) save\_as, [35](#page-34-0) sparsity, *[11](#page-10-0)*, *[22](#page-21-0)*, *[27](#page-26-0)*, [36](#page-35-0) tar, *[36](#page-35-0)* to\_keras, [37](#page-36-0) to\_keras.ruta\_autoencoder, [37](#page-36-0) to\_keras.ruta\_autoencoder\_variational *(*to\_keras.ruta\_autoencoder*)*, [37](#page-36-0) to\_keras.ruta\_filter, [38](#page-37-0) to\_keras.ruta\_layer\_conv *(*to\_keras.ruta\_layer\_input*)*, [39](#page-38-0) to\_keras.ruta\_layer\_custom *(*to\_keras.ruta\_layer\_input*)*, [39](#page-38-0) to\_keras.ruta\_layer\_dense *(*to\_keras.ruta\_layer\_input*)*, [39](#page-38-0) to\_keras.ruta\_layer\_input, [39](#page-38-0) to\_keras.ruta\_layer\_variational, [39](#page-38-0) to\_keras.ruta\_loss\_contraction, [40](#page-39-0) to\_keras.ruta\_loss\_correntropy *(*to\_keras.ruta\_loss\_contraction*)*, [40](#page-39-0) to\_keras.ruta\_loss\_named *(*to\_keras.ruta\_loss\_contraction*)*, [40](#page-39-0) to\_keras.ruta\_loss\_variational *(*to\_keras.ruta\_loss\_contraction*)*, [40](#page-39-0)

```
to_keras.ruta_network, 41
to_keras.ruta_sparsity, 42
to_keras.ruta_weight_decay, 42
train, 23
train (train.ruta_autoencoder), 43
train.ruta_autoencoder, 8, 43
```
variational\_block, *[14](#page-13-0)*, *[16](#page-15-0)*, *[20](#page-19-0)*, *[24](#page-23-0)*, *[33](#page-32-0)*, [44](#page-43-0)

weight\_decay, [45](#page-44-0)